# Visualization on the Web

Reusable modules

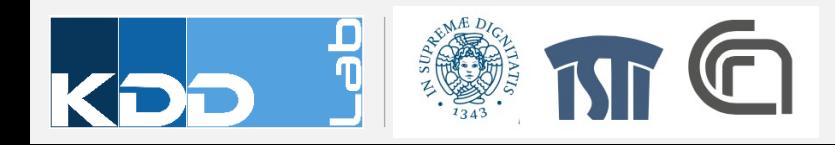

# **FROM JAVASCRIPT CODE TO MODULES**

- D3.js provides a vast library of examples
- In many projects, an example is modified and adapted for a specific use
- However, the code is difficult to maintain and adapt to different scenarios
- Solution: encapsulate all the code within a module that is bound to data and a container

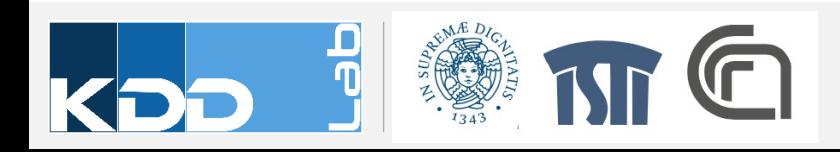

## Javascript and Objects

- We want to organize our visualization into components for
	- Modularity: separate the different parts of a complicated visualization
	- Composability and reusability: reuse smaller pieces in different visualization
	- Simplification: concentrate on smaller part of the main problem first
- To implement this approach we use objects, i.e. entities with properties and functions
- Objects are not fully supported in Javascript (prior to ES2016)
	- We exploit function closures

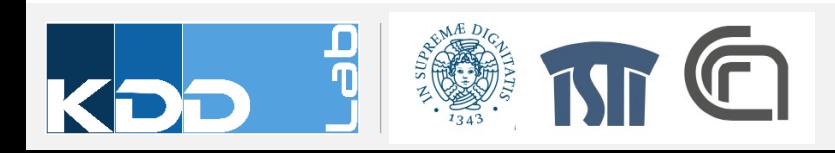

#### AN EXAMPLE FOR BARCHART

```
// Creates bar chart component and configures its margins
bar = chart()
    .margin({top: 5, left: 10});
```

```
container = d3.select('.chart-container');
```
// Calls bar chart with the data-fed selector container.datum(dataset).call(barChart);

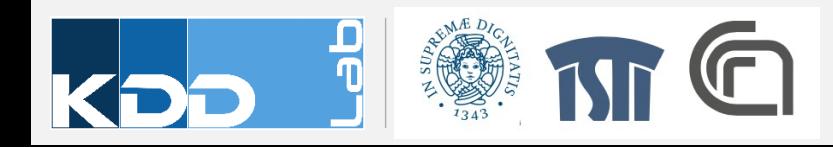

## General schema for a chart

```
function chart() {
  var width = 720, // default width
      height = 80; // default height
  function my(selection) {
    // generate chart here, using `width` and `height`
  }
 my<u>-width</u> = function(value) {if (!arguments.length) return width;
   width = value;return my;
 };
  my. height = function(value) {
    if (!arguments.length) return height;
    height = value;return my;
 };
  return my;
```
}

Internal properties of the object: width and height

Constructor and preparation for the chart attached to the selection

Getter and setter for width

Getter and setter for height

Export the internal function outside this scope

# BAR CHART AS A REUSABLE COMPONENT

- Specification
	- Input: the component takes in input an array of numbers
	- Visualization: each number is rendered as a bar whose length is proportional to its value; an axis provide reference for the values

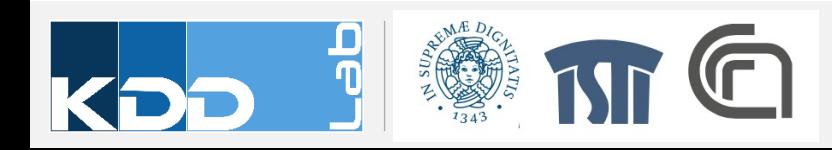

#### Example -Lines

• Repository on GitHub: https://github.com/va602aa-2021/d3\_vue

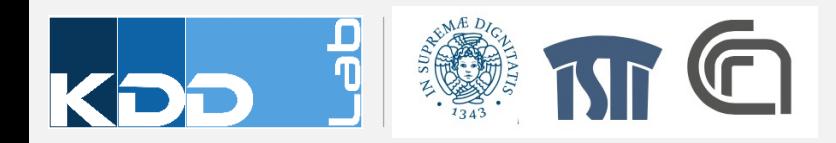